### **DOI https://doi.org/10.30525/978-9934-26-382-8-4**

# **СИСТЕМА МОДЕЛЮВАННЯ ПРОЦЕСІВ ТЕПЛОВОЇ РОБОТИ ФУТЕРОВКИ ЧАВУНОВОЗНИХ КОВШІВ**

### **Левицька Т. О., Дубовкіна М. Ю.**

## **ВСТУП**

Гірничо-металургійний комплекс України за наявними потужностями посідає п'яте місце в світі після Японії, США, Китаю і Росії і відіграє провідну роль в структурі економіки України. Чорна металургія входить в п'ятірку пріоритетних напрямків розвитку держави і розглядається як базова галузь, яка повинна забезпечити виконання найважливіших ринкових перетворень. <sup>1</sup>

Проблема енергозбереження в Україні є найбільш важливою. Це стосується в першу чергу до чорної металургії, яка є найбільш енерго- і матеріаломісткою галуззю виробництва. Головний сенс енергозбереження – це економічний ефект, який може бути досягнутий лише за умови проведення активної і жорсткої, законодавчо підкріпленої політики.

Удосконалення технологічних процесів може знизити питомі витрати енергоресурсів Необхідною умовою високих технікоекономічних показників киснево-конвертерного виробництва сталі є якість чавуну, яку визначають висока температура і стабільний хімічний склад від плавки до плавки Отже, необхідно досліджувати наступний за виплавкою процес передачі рідкого чавуну до сталеплавильного агрегату і знайти резерви щодо вдосконалення цього процесу з точки зору збереження тепла<sup>2</sup>. Збереження високої температури рідкого чавуну сприяє його економії. Існуючі методи оцінки термодинамічних процесів, що мають місце при транспортуванні рідкого чавуну і проведенні технологічних операцій, мають велику спільність і не можуть бути безпосередньо використані для конкретних підприємств. У зв'язку з цим виникає необхідність проведення теоретичних і експериментальних досліджень на всіх етапах передачі розплавленого металу до сталеплавильного агрегату.

<sup>&</sup>lt;sup>1</sup> Кравчук Н.М., Матросова І.Д. Тенденції розвитку металургійної промисловості України: глобальна конкурентоспроможність та інноваційний аспект. Приазовський економічний вісник. 2020. №1. С. 32–37.

<sup>2</sup> Sources of Iron Beyond 2015 // Steel Times.- 2005. V. 223. № 5. P. E-25-E-27, E-30

## **1. Виникнення передумов проблеми та формулювання проблеми**

Чорна металургія є базовою галуззю в економіці країни<sup>з</sup>. У ринкових умовах, коли до якості сталі пред'являються підвищені вимоги, забезпечити вихід продукції на світовий ринок в умовах жорсткої конкуренції, можливо лише дотримуючись основних принципів ринку: висока якість продукції, що випускається, низька ціна<sup>4</sup>, а також забезпечення екологічної безпеки.

Киснево – конвертерний процес зайняв перше місце серед різних процесів виробництва сталі. Він являє собою поєднання сучасних технологій виплавки, позапічної обробки і безперервного розливання.

Для киснево – конвертерного виробництва велике значення має як стабільний хімічний склад, так і температура чавуну. Це дозволяє значно збільшити продуктивність сталеплавильних агрегатів в результаті стандартизації процесів і усунення плавок з додувки, а також скоротити втрати металу<sup>5</sup>.

Невід'ємною ланкою в технологічному процесі виплавки сталі з рідкого чавуну в конвертерних цехах є доставка рідкого металу з доменного цеху до міксерів цього цеху в чавуновозних ковшах.

Технологічні операції, десульфурація і скачування шлаку, а також організаційні затримки при просуванні чавуну до сталеплавильного агрегату тягнуть за собою зниження температури металу. Звісно ж важливим мінімізувати втрати тепла при транспортуванні порожніх і наповнених чавуновозних ковшів з тим, щоб температура, що заливається в сталеплавильний агрегат чавуну була максимальною. При цьому виникає досить відчутна економія енергоресурсів.

На поверхні зіткнення чавуну з футеровкою жолобів мають місце втрати тепла теплопровідністю через кладку, а також на акумуляцію. Закономірність втрат тепла в проміжних ємностях (головному і транспортному жолобах), а також чавуном в ковшах, однакові. Втрати в ковші відбуваються в результаті акумуляції тепла кладкою, втрат теплопровідністю через стіни і днище і випромінюванням з відкритою поверхні шлаку і струменя чавуну, що стікає в ківш. Тривалість роботи транспортного жолоба, існування струменя і заповнення ковшів однаково одно часу випуску, втрати тепла на кожній ділянці залежать від температури чавуну і теплофізичних властивостей футеровок всіх ємностей, що стикаються з ним, а також співвідношень маси чавуну в

<sup>3</sup> Бесараб С.О. Сучасні тенденції розвитку підприємств металургійної галузі України. Інвестиції: практика та досвід. 2016. № 23. С. 62–65.

<sup>4</sup> Амоша О.І., Саломатіна Л.М. Інноваційний розвиток промислових підприємств у регіонах: проблеми та перспективи. Економіка України. 2017. № 3. С. 20–34.

<sup>5</sup> . Nilles P.E. Steelmaking of the future // International Steelmak conference. 2008. Design centre Linz (Austria). P. 1-5.

них і тепловіддаючих поверхонь<sup>6</sup> Температура чавуну на випуску і в заповненому ковші відрізняється приблизно на 500°С, тобто приблизно на 3%, а теплофізичні властивості футеровки в результаті взаємодії з рідким чавуном приблизно однакові, тоді щільності потоків тепла на акумуляцію в ковші, а також головному і транспортних жолобах будуть однакові (з точністю до 3%). Отже, втрати тепла на акумуляцію в жолобах ливарного двору і в ковші будуть відрізнятися пропорційно їх поверхонь.

Актуальним завданням є практична потреба в розробці математичного апарату для вивчення теплообмінних процесів, що протікають під час просування рідкого чавуну від моменту випуску з ДП до заливання його в сталеплавильний агрегат. Та створення програмного забезпечення для візуалізації процесу, розрахунку його характеристик і оптимізації технологічних і конструкційних параметрів з метою підвищення якості продукції<sup>7</sup>

### *1. 1 Аналіз методів рішення*

За час доставки чавуну від ДП до сталеплавильного агрегату зниження температури в середньому становить 100°С. Втрати тепла рідким чавуном спостерігаються на всіх ділянках доставки. На випуску вони становлять близько 50% від загальних втрат і пов'язані з особливостями проведення випуску, пристроєм ливарного двору, а також температурою футеровки подаються під налив ковшів. Втрати тепла на випуску визначаються випромінюванням від струменя, з поверхні чавуну, частково покритого шлаком, акумуляцією тепла кладкою жолобів. За умовою зниження втрат тепла було б доцільно скорочувати час випуску, але при цьому погіршується поділ продуктів плавки і збільшуються втрати чавуну зі шлаком. При збільшенні тривалості випуску виникають додаткові втрати тепла.

В даний час немає чітко сформульованих заходів щодо зниження акумулюючих властивостей ковшів, які подаються під налив з температурою кладки не менше 700<sup>0</sup>. Цей факт не дозволяє економити додаткового тепла. Також немає наукового підходу до зниження втрат тепла кожухом ковша. Більшість заходів здійснюється візуально і залежить від кваліфікації персоналу. Як відомо людський фактор може привести до помилок, а точний математичний розрахунок завжди є більш надійним інструментом.

<sup>6</sup> Levitska T.O Dubovkina M.Y- Some aspects of changing the thermal properties of the lining of metallurgical units of periodic action. м. Маріуполь, 28 квітня 2021 р. / Маріупольський державний університет; Маріуполь: МДУ, 2021. – 197 с..

<sup>7</sup> Ситник В. Ф., Орленко Н. С. Імітаційне моделювання: Навч. посібник. – К.: КНЕУ, 2008. – 232

Математична модель теплообмінних процесів між рідким чавуном і футеровкою дозволить зробити висновок про доцільність використання більш щільного вогнетрива. Питання про скорочення втрат теплоти на акумуляцію можливо тільки після ретельного вивчення теплообмінних процесів між рідким чавуном і футеровкою протягом усього циклу роботи ковша. Також наукове питання про зменшення проникнення рідкого металу, як в пори, так і в шви, що дозволить не тільки зберегти його теплофізичні властивості, але і збільшити стійкість футеровки. Теплофізичні властивості внутрішнього шару футеровки (активного шару), змінюються за рахунок взаємодії з рідким чавуном і тільки математична модель дозволить визначити якою повинна бути величина коефіцієнта акумуляції для оптимального процесу, як зменшити взаємодію футеровки з чавуном, тобто знизити ймовірність проникнення металу в пористий вогнетрив і які основні заходи необхідно виконати, щоб активний робочий шар футеровки менше зношувався в процесі експлуатації.

У процесі охолодження порожнього ковша температура внутрішньої поверхні змінюється від  $T_{\kappa}$  до  $T_{\alpha x}$ , причому  $T_{\alpha x}$ , як буде показано нижче, залежить від часу охолодження і теплофізичних властивостей футеровки.

Визначення температури на кордоні активного шару і решти футеровки необхідно для розрахунку зовнішніх втрат через кожух ковша, проте довідкові дані мають розбіжності, тому що вони отримані без урахування змін теплофізичних властивостей активного шару. Треба взяти до уваги, що в процесі експлуатації змінюються теплофізичні властивості шамоту. Скоріш за все, в першу чергу змінюється щільність. Якщо вважати, що теплофізичні властивості шамоту завжди постійні, це приводить до того, що разрахунки по довідковим даним значно відрізняються від експериментальних даних.

Математична модель дозволить отримати фактичні дані по теплофізичним властивостям будь-якої поверхні (футеровки), яка контактує з розплавленим металом та більш точно розрахувати час охолодження і прийняти рішення про те, яку футеровку треба використовувати<sup>8</sup>.

### *1. 2 Огляд існуючих рішень та програм*

Аналогів програмного забезпечення для розрахунків теплофізичних властивостей футеровки не має. В роботі вирішується одна з проблем створення найбільш ефективної ресурсозберігаючої технології доставки рідкого чавуну до сталеплавильного агрегату. Всю технологію доставки

<sup>8</sup> Левицька Т.О. Дубовкіна М.Ю. Моделювання втрат температури в наповненому ковші ДВНЗ «ПДТУ». – Маріуполь: ПДТУ, 2021. – 115 с. С. 106-107

чавуну необхідно розглянути як послідовність взаємопов'язаних елементів циклу, що становлять єдине ціле. Це дозволить розкрити невикористані раніше можливості по скороченню втрат тепла і підвищення ефективності обробки чавуну.

### **2. Математична модель**

У кожному циклі внутрішня частина футеровки порожнього ковша за час транспортування охолоджується не на всю глибину, а лише частково. Цю частину назвемо активним шаром. Температурне поле іншої частини футеровки залишається практично без змін протягом усіх циклів.

Для отримання безперервної інформації про тепловому режимі роботи футеровки була розроблена вимірювальна схема, по якій контролювали температурне поле кладки та її знос по ходу роботи конвертера. Відповідно до технологічних етапів роботи конвертера температура змінювалася тільки в «активному» шарі футеровки, що безпосередньо примикає до робочої поверхні. Товщина цього шару для конвертера коливається в межах 80–120мм.

Наше завдання полягає в тому, щоб визначити товщину активного шару стосовно чавуновозного ковша<sup>9</sup>. Розглянемо цю задачу докладніше. Перш за все, слід зазначити, що для наближених розрахунків, коли *dн dвн 2* (*d<sup>н</sup>* – зовнішній діаметр, *dвн* – внутрішній діаметр), можна розглядати циліндричну стінку з товщиною шару  $\Delta x = 0.5$  ( $d_{\mu} - d_{\alpha \mu}$ ). Поверхню цієї стінки можна визначати по середньому діаметру  $d_{cn} = 0.5$  ( $d_u + d_{BH}$ ). Тоді  $F = 0.5\pi$  ( $d_u + d_{BH}$ ) *l*. При такому спрощенні помилка у визначенні Q не перевищує 4% (в бік збільшення)

Схема чавуновозного ковша і погружной фурми для продування металу представлена на рисунку 1.

Футеровка чавуновозного ковша складена з шамотної цегли згідно технологічної інструкції. Внутрішній діаметр ковша по кладці *dвн* = 2918мм, зовнішній *d<sup>н</sup>* = 3535мм. Ківш до пілотки вміщує 102,7 т чавуну щільністю 6750 кг/м<sup>3</sup>. Зменшення маси металу на 10 тонн відповідає зниженню рівня металу на 222 мм. Дзеркало металу в ковші становить 6,687 м<sup>2</sup>. Ківш викладений шамотною ущільненою цеглою з вмістом  $Al_2O_3$  32-37% щільністю 2150 кг/м<sup>3</sup> і має відкриту пористість 19%.

Несуча труба і розширювач фурми футеровані вогнетривкою масою, що складається з алюмосилікатної частини і вуглецевої – коксика. Частка алюмосилікатної частини 0,74 і коксика 0,26. Щільність маси 1410 кг/м<sup>3</sup> і пористість 35,5%. З урахуванням арматури (25% від загальної маси фурми) середня щільність фурми становить 1770 кг/м $^3\!$ .

<sup>9</sup> Левицька Т.О. Дубовкіна М.Ю. Моделювання процесів теплової роботи футерування чавуновозних ковшів ДВНЗ «ПДТУ». – Маріуполь: ПДТУ, 2020. – 106 с.

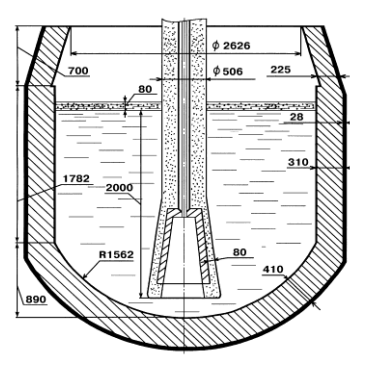

**Рис. 1. Схема чавуновозного ковша і продувної фурми**

Ківш призначений для транспортування чавуну з доменного цеху в сталеплавильний. Теплові процеси, пов'язані з транспортом рідкого чавуну є нестаціонарними. Однак на різних стадіях їх відхилення від стаціонарних процесів неоднаково і залежить від тривалості елементів циклу, які проходить ківш в період експлуатації.

Після декількох наливів чавуну формуються дві температурні зони – активний шар і решта футеровки. Після зливу чавуну за час доставки порожнього ковша під налив активний шар футеровки охолоджується на глибину  $\delta$  (рисунок 2). Поняття активного шару суперечить традиційному вирішенню завдань теплопровідності, згідно з якою швидкість поширення тепла є нескінченно великою. Теоретично визначити товщину активного шару можна, приймаючи кінцевої швидкість поширення тепла.

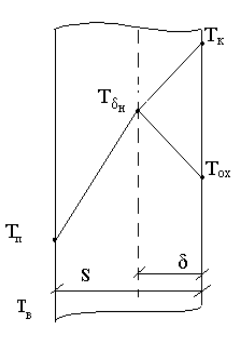

**Рис. 2. Розподіл температури в футеровці товщиною S [13]**

Середня швидкість поширення U тепла теплопровідністю можна знайти шляхом ділення коефіцієнту температуропровідності *a* на відстань, на яку поширюється цей потік (формула 2.1):

$$
U = \frac{a}{\delta},\tag{2.1}
$$

де *а* – коефіцієнт температуропровідності, м<sup>2</sup> / с;

*–* відстань, на яке проникає обурення, м,

тоді час поширення потоку тепла  $\tau$ визначається (формула 2.2)

$$
\tau = \frac{\delta}{U} = \frac{\delta^2}{a} \tag{2.2}
$$

звідки

$$
\delta = \sqrt{a\tau} \tag{2.3}
$$

Після заповнення ковша відбувається прогрівання шару футеровки на глибину активного шару  $\delta_{\scriptscriptstyle H}$  =  $\int_{\mu}^{a_{\tau}}$ . При охолодженні порожнього ковша, охолодження проникає на глибину, яка визначається часом охолодження. Розглянемо випадок, коли час нагрівання та охолодження рівні.

Після заповнення ковша відбувається прогрівання шару футеровки на глибину активного шару  $\delta_{\mu} = \sqrt{a \tau_{\mu}}$ . При охолодженні порожнього ковша, охолодження проникає на глибину, яка визначається часом охолодження. Розглянемо випадок, коли час нагрівання та охолодження рівні. Тоді залежно від сезону температура навколишнього повітря Тв коливається від + 32<sup>0</sup>С влітку до -23<sup>0</sup>С взимку, тобто зміна температури не може перевищувати  $60^{\circ}$ С, а протягом 250 наливів взимку різниця може досягати 30<sup>0</sup>С.

Це означає, що температура на кордоні активного шару і решти футеровки  $T_{\delta_{\kappa'}}$ , а також температура зовнішньої поверхні ковша Т<sub>п</sub>, слабо змінюються за час експлуатації ковша і з достатнім для практики наближенням температурне поле футеровки, за винятком активного шару завтовшки  $\delta$ , можна прийняти стаціонарним. А в активному шарі за час т, температура на внутрішній поверхні футеровки буде коливатися від температури контакту  $T_{K}$  до температури охолодження  $T_{ox}$ . У процесі охолодження порожнього ковша температура внутрішньої поверхні змінюється від  $T_{\kappa}$  до  $T_{\text{ox}}$ , причому  $T_{\text{ox}}$ , як буде показано нижче, залежить від часу охолодження і теплофізичних властивостей футеровки.

Визначення температури на кордоні активного шару і решти футеровки необхідно для розрахунку зовнішніх втрат через кожух ковша. Щільність потоку тепла в навколишнє середовище конвекцією визначається за формулою:

$$
q_{\kappa} = \alpha \left( T_n - T_e \right), \tag{2.4}
$$

де  $\alpha$  – конвективний коефіцієнт тепловіддачі,  $Br/M^2K$ , а випромінювання (формула 2.5)

$$
q_{u\alpha'} = C_0 \varepsilon \left[ \left( \frac{T_n}{100} \right)^4 - \left( \frac{T_e}{100} \right)^4 \right],\tag{2.5}
$$

де *С<sup>0</sup>* = 5,6710-8 – випромінювальна здатність абсолютно чорного тіла  $Br/M^2 K^4;$ 

 $\varepsilon$ – ступінь чорноти для горловини прийнята рівною 1.

*q*<sub>*x*</sub> = α(*T*<sub>*x*</sub> - *T*<sub>*x*</sub>). (2.4)<br>
a випроміннования (формула 2.5)<br>
a випроміннования (формула 2.5)<br>  $q_{xx'} = C_x e \left[ \left( \frac{T}{100} \right)^4 - \left( \frac{T}{100} \right)^4 \right],$  (2.5)<br>  $R_c C_0 = 5.67 \cdot 10^{-8}$  • випроміннованна здатність абсолют Щільність потоку, яка визначається згідно з формулами 2.4 і 2.5, дорівнює щільності потоку через шар футеровки товщиною S – δ i визначається за виразом (формула 2.6):

$$
q_{\scriptscriptstyle \Sigma} = q_{\scriptscriptstyle \kappa} + q_{\scriptscriptstyle \kappa\alpha'} = \frac{\lambda}{S - \delta} \left( T_{\delta_{\alpha\kappa}} - T_n \right) \tag{2.6}
$$

з якого можна знайти температуру на кордоні активного шару і решти футеровки (формула 2.7)

$$
T_{\delta_{\alpha x}} = T_n + q_{\Sigma} \frac{(\delta - \delta_{\alpha x})}{\lambda}.
$$
 (2.7)

Температура контакту між двома тілами може бути визначена шляхом вирішення диференційного рівняння теплопровідності при крайових умовах четвертого порядку.

Теплові поля першого і другого стрижня, а також розподіл температури в них представлені на рисунку 3 і визначаються відповідно до таких виразів (формула 2.8, формула 2.9)

$$
\frac{T_1(x,\tau) - T_{01}}{T_{01} - T_{02}} = \frac{K_{\varepsilon}}{1 + K_{\varepsilon}} (1 + \frac{1}{K_{\varepsilon}} erf \frac{x}{2\sqrt{a_1 \tau}})
$$
\n(2.8)

$$
\frac{T_2(x,\tau) - T_{02}}{T_{01} - T_{02}} = \frac{K_{\varepsilon}}{1 + K_{\varepsilon}} \text{erfc} \frac{|x|}{2\sqrt{a_2 \tau}}.
$$
\n(2.9)

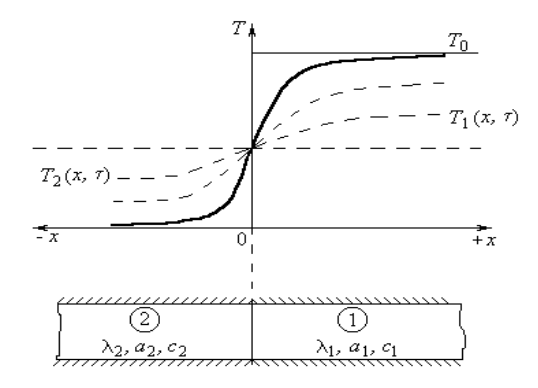

### **Рис. 3. Температурне поле двох дотичних напівобмежених стрижень**

 $3$  цих рівнянь температура контакту може бути знайдена, якщо  $x = 0$ , у цьому випадку останній доданок в формулі 2.8 дорівнює нулю, а  $2\sqrt{a_2}$ τ *x erfc a* дорівнює одиниці і температура контакту  $T_{{\scriptscriptstyle \rm I}}(0,\tau)$ и $T_{{\scriptscriptstyle \rm 2}}(0,\tau)$ знаходиться з наступних рівнянь (формула 2.10 та 2.11):

$$
\frac{T_1(0,\tau) - T_{01}}{T_{01} - T_{02}} = \frac{K_z}{1 + K_z},\tag{2.10}
$$

$$
\frac{T_2(0,\tau) - T_{02}}{T_{01} - T_{02}} = \frac{K_{\varepsilon}}{1 + K_{\varepsilon}} \ . \tag{2.11}
$$

Звідки випливає, що температура контакту залежать від критерію, що характеризує теплову активність першого стрижня по відношенню до другого (формула 2.12),

$$
K_c = \frac{\lambda_1}{\lambda_2} \sqrt{\frac{a_2}{a_1}} = \sqrt{\frac{\lambda_1 c_1 \rho_1}{\lambda_2 c_2 \rho_2}}
$$
(2.12)

тобто від теплофізичних властивостей дотичних тіл: коефіцієнта теплопровідності –  $\lambda$ , Вт/м <sup>0</sup>С, теплоемності – *с*, кДж/кг <sup>0</sup>С, коефіцієнта температуропровідності – a, м<sup>2</sup>/с, и щільності –  $\rho$ , кг/м<sup>3</sup>. При  $\tau = \infty$ температури в обох стержнях стають рівними температурі контакту, тобто температура контакту не змінюється протягом усього часу контакту (формула 2.13). Отже,

$$
T_k = \frac{T_2 + T_1(\frac{\lambda_1 C_1 \rho_1}{\lambda_2 C_2 \rho_2})^{0.5}}{1 + (\frac{\lambda_1 C_1 \rho_1}{\lambda_2 C_2 \rho_2})^{0.5}}
$$
(2.13)

У зв'язку з тим, що це рішення засноване на законі Фур'є з якого випливає, що швидкість поширення тепла дорівнює нескінченності, рішення цього завдання вимагало використання стрижнів необмеженої довжини. Фактично швидкість поширення тепла кінцева, а глибина поширення тепла від поверхні контакта визначається часом та теплофізичними властивостями дотичних тіл. Тому той же результат можна отримати для тіл кінцевих розмірів. У рідкому чавуні на відміну від футеровки має місце і конвекція. З огляду на те, що при наповненні ковша швидкість підйому рівня чавуну невелика (кілька мм / с), поблизу футеровки утворюється прикордонний ламінарний шар, через який тепло передається тільки теплопровідністю. Для цих умов визначимо температуру контакту рідкого чавуну і футеровки ковша.

У зв'язку з кінцевою швидкістю теплопровідності, за малий інтервал часу обурення від контакту чавуну і футеровки буде поширюватися всередину футеровки і шару чавуну на деякі відстані  $\delta_l$  та  $\delta_2$ . Визначимо  $\delta_l$ и *<sup>2</sup>* через малий проміжок часу з моменту виникнення контакту. Швидкість

потоку тепла, згідно (2.1), в футболці 
$$
U_1 = \frac{a_1}{\delta_1}
$$
, а  $U_2 = \frac{a_2}{\delta_2}$  в чавуні.

За час  $\tau$  в кладці потік тепла проникне на глибину  $\delta_1 = U\tau = \frac{u_1}{\delta_1}$  $\delta_1 = U \tau = \frac{\pi}{\delta}$  $U\tau = \frac{a_1}{s}$ , **B** чавуні на глибину  $\delta_2 = U \tau = \frac{a_2}{\delta_2}$ , тоді  $\frac{a_1}{\delta_1^2} = \frac{a_2}{\delta_2^2}$  $\frac{a_1}{\delta_1^2} = \frac{a_2}{\delta_2^2}$ , звідси, враховуючи однаковий час проникнення потоку тепла в чавуні і футеровці, отримуємо (формула 2.14)

$$
\frac{\delta_1}{\delta_2} = \sqrt{\frac{a_2}{a_1}}\,. \tag{2.14}
$$

Кількість теплоти *Q1*, що проходить через одиницю поверхні в одиницю часу, прямо пропорційна до коефіцієнта теплопровідності, різниці температур і обернено пропорційно товщині шару  $(T_{K}-T_{1})$ , на яке проникає обурення (формула 2.15), тобто

$$
Q_1 = \frac{\lambda_1}{\delta_1} (T_{\kappa} - T_1).
$$
 (2.15)

Так як ми розглядаємо процес за малий проміжок часу, то поблизу поверхні контакту з боку чавуну можливе існування тонкого шару, в

якому тепло переноситься як в твердому тілі теплопровідністю. Тоді кількість теплоти  $O<sub>2</sub>$  дорівнюватиме (формула 2.16):

$$
Q_2 = \frac{\lambda_2}{\delta_2} (T_k - T_2) \tag{2.16}
$$

Прирівняємо формули 2.15 та 2.16, отримаємо вираз (2.17) :

$$
\frac{\lambda_1}{\delta_1}(T_{\kappa}-T_1)=\frac{\lambda_2}{\delta_2}(T_2-T_{\kappa}).
$$
\n(2.17)

З виразу (2.17) знаходимо температуру контакту (формула 2.18):

$$
T_{\kappa} = \frac{T_2 + T_1 \frac{\lambda_1 \delta_2}{\lambda_2 \delta_1}}{1 + \frac{\lambda_1 \delta_2}{\lambda_2 \delta_1}}.
$$
 (2.18)

Підставимо формулу 2.14 в 2.18 і отримаємо (формула 2.19)

$$
T_{\kappa} = \frac{T_2 + T_1 \frac{\lambda_1 \sqrt{a_2}}{\lambda_2 a_1}}{1 + \frac{\lambda_1 \sqrt{a_2}}{\lambda_2 \sqrt{a}}}.
$$
 (2.19)

Так як  $a = \frac{\lambda}{cp}$ , тоді отримуємо вираз, аналогічний (2.13):

$$
T_k = \frac{T_2 + T_1 \sqrt{\frac{\lambda_1 c_1 \rho_1}{\lambda_2 c_2 \rho_2}}}{1 + \sqrt{\frac{\lambda_1 c_1 \rho_1}{\lambda_2 c_2 \rho_2}}}.
$$
\n(2.20)

Як і передбачалося спочатку,  $T_{\kappa}$  (формула 2.20) може набувати значень від Т<sub>1</sub> до Т<sub>2</sub>, залежить від температури дотичних тіл і їх теплофізичних характеристик. Хоча (2.13) і отриманий нами вираз для визначення температури контакту повністю збігається, його висновки істотно відрізняються . Рішення (2.13) строго справедливо для моментів часу рівних нулю і нескінченності, а отриманий вираз справедливий для будь-якого моменту часу. Зіставляючи перший і другий методи, можна прийти до висновку, що рішення для напівобмежених тіл можуть бути використані для тіл кінцевих розмірів, за умови глибини прогріву (охолодження) менше розміру тіла в напрямку потоку. Величина  $\delta$ визначається часом прогріву (охолодження) тіла і його теплофізичними

властивостями. Температура контакту Т<sub>к</sub> може істотно відрізнятися від температури чавуну  $T_2$ .

Так як втрати тепла активним шаром футеровки порожнього ковша компенсуються нагріванням його за рахунок втрат тепла чавуном, то його акумулюючу здатність можна визначити через втрати тепла випромінюванням футеровки при її охолодженні від  $T_k$  до температури, з якої полається ківш піл налив  $T_{\text{ox}}$ .

Чугуновозні ковші відносяться до агрегатів періодичної дії, при цьому акумуляційні здатності матеріалу, з якого виконана футеровка, грають істотну роль<sup>10</sup>18. Якщо період нагрівання та охолодження активного шару багато менше циклу роботи агрегату періодичної дії, то в основній частині футеровки встановлюється режим теплопровідності, близький до стаціонарного.

Акумуляція тепла основною частиною футеровки має місце тільки при первинному нагріванні агрегату. Швидкість, яка визначається по (2.1) можна розглядати як швидкість встановлення стаціонарного режиму, тому що коефіцієнт температуропровідності визначається експериментально, для стаціонарного режиму.

Розглянемо теплообмін активного шару футеровки з навколишнім середовищем (рис. 2.2). Нехай час охолодження і нагрівання активного шару футеровки однакові, тоді і в період нагріву і в період охолодження товщина активного шару буде незмінною і визначається за формулою 2.3

Складемо тепловий баланс активного шару футеровки (формула 2.21)

$$
\Delta Q_{\rm l} = \Delta Q_{\rm 2},\tag{2.21}
$$

де *Q*<sup>1</sup> – кількість тепла, що надходить до поверхні зсередини (тепло акумульоване шаром);

*Q*<sup>2</sup> – кількість тепла, що минає з цієї поверхні.

Так як поверхня і час однакові в процесі теплообміну, то має місце не тільки рівність (2.20), а й рівність (формула 2.21)

$$
q_1 = q_2,\tag{2.22}
$$

де *q<sup>1</sup>* і *q<sup>2</sup>* – щільності теплових потоків.

Рівність (2.22) має місце в будь-який момент часу. Щільності теплових потоків всередині активного шару визначаються його теплофізичними властивостями і різницею температур шару і поверхні. Останнє залежить від інтенсивності теплообміну з дотичною

 $10$  Дубовкіна М.Ю. Оптимізація втрат тепла через вогнетривну кладку агрегатів періодичної дії Implementation of modern scientific opinions in practice», March 20 – 21,2023, Bilbao, Spain. Р. 251–252.

середовищем. Температуру поверхні можна змінювати, змінюючи зовнішній теплообмін.

Щільність теплового потоку *q<sup>1</sup>* при охолодженні може бути визначена за формулою, 2.23

$$
q(\tau) = \sqrt{\lambda c \rho} (T_{\kappa} - T_{\alpha \kappa}) \frac{1}{\sqrt{\pi \tau}} \,. \tag{2.23}
$$

Відповідно маємо формулу 2.24

$$
\Delta Q_2 = \frac{2}{\sqrt{\pi}} \sqrt{\lambda c \rho \tau} (T_{\kappa} - T_{\alpha \kappa}). \tag{2.24}
$$

Проаналізуємо величину  $\sqrt{\lambda c \rho \tau}$  . Подставимо замість *τ* його значення з (2.2), тоді отримаємо (формула 2.25)

$$
\sqrt{\lambda c \rho \tau} = \sqrt{c^2 \rho^2 \delta^2} = c \rho \delta. \tag{2.25}
$$

Це є теплоємність охолодженої поверхні (з розмірністю Дж/м<sup>2</sup> К) площею  $F = 1m^2$ , тоді теплоємність охолодженого шару є величина  $c\rho\delta F$ , де F – площа поперечного перерізу цього шару. Таким чином,  $\sqrt{\lambda c \rho \tau} \cdot F(T_{\kappa} - T_{\alpha \kappa})$  – додаток теплоємності прогрітого шару на різницю температур, тобто *Q*, коефіцієнт 2  $\frac{1}{\pi}$  завищує це значення на 13%.

Тоді маємо  $\Delta Q_1$  (формула 2.26)

$$
\Delta Q_{\rm l} = \sqrt{\lambda c \rho \tau} \left( T_{\rm k} - T_{\rm ox} \right) \tag{2.26}
$$

а при охолодженні випромінюванням  $\Delta Q_2$  може бути визначена за формулою (2.27)

$$
\Delta Q_2 = \varepsilon C_0 \left(\frac{T_{op}}{100}\right)^4 \tau \tag{2.27}
$$

Оскільки кількість тепла, що надходить до поверхні зсередини охолоджуємого шару, дорівнює кількості тепла, що минає з цієї поверхні, використовуючи рівність (2.26) і (2.27), отримаємо (2.28)

$$
\sqrt{\lambda c \rho \tau} (T_{\kappa} - T_{\alpha \kappa}) = C_0 \left( \frac{T_{op}}{100} \right)^4 \tau \,. \tag{2.28}
$$

75

Тср згідно окремого випадку теореми про повну загальну середню дорівнює:

$$
T_{cp}^4 = \frac{1}{T_{\kappa} - T_{ox}} \int_{T_{loc}}^{T_{\kappa}} T_{ox}^4 dT_{ox} = \frac{T_{\kappa}^5 - T_{ox}^5}{5(T_{\kappa} - T_{ox})}.
$$

Так само, тоді маємо (формула 2.29)

$$
\frac{\sqrt{\lambda c\rho}}{\sqrt{\tau_{\alpha x}}}(T_{\kappa}-T_{\alpha x})=\varepsilon C_0 \frac{T_{\kappa}^5 - T_{\alpha x}^5}{5(T_{\kappa}-T_{\alpha x})}.
$$
\n(2.29)

Потік з охолоджувальної внутрішньої поверхні зменшуємо відповідним співвідношенням площ Fгор / Fвн, де *Fгор* ̶ площа горловини чавуновозного ковша, м<sup>2</sup>; F<sub>вн</sub> – площа внутрішньої поверхні ковша, яка знаходиться в контакті з чавуном, м<sup>2</sup> (формула 2.30, формула 2.31)

$$
\frac{\sqrt{\lambda c\rho}}{\sqrt{\tau_{\alpha x}}}(T_{\kappa}-T_{\alpha x})=C_0\,\frac{T_{\kappa}^5-T_{\alpha x}^5}{5(T_{\kappa}-T_{\alpha x})}\frac{F_{\alpha\rho}}{F_{\alpha\mu}}
$$
\n(2.30)

або

$$
\sqrt{\lambda c \rho} = A \frac{T_{\kappa}^5 - T_{\alpha\kappa}^5}{(T_{\kappa} - T_{\alpha\kappa})^2} \sqrt{\tau_{\alpha\kappa}} \,, \tag{2.31}
$$

де  $A=\frac{1}{5}$  $=\frac{1}{5}C_o\frac{2}{F_{on}}$  $A = \frac{1}{5} C_o \frac{F_{\textit{cop}}}{F_{\textit{ex}}}$ ;

 $\sqrt{\lambda c \rho}$  - коефіцієнт акумулюючої здатності.

Співвідношення (2.21) справедливо для будь-якого моменту часу в процесі охолодження футеровки чавуновозного ковша і рівняння (2.31) може бути використано для визначення теплофізичних властивостей футеровки.

### **3. Проектна модель**

Призначення об'єктно-орієнтованого аналізу і проектування полягає в розгляді предметної області і логічного рішення задачі з точки зору понять і сутностей. Даний підхід застосуємо і до розроблюваної системи, оскільки для реалізації використовуються об'єктно-орієнтовані мова програмування і інструментарій.

#### *3. 1 Діаграма варіантів використання*

Діаграма варіантів використання, представлена на рисунку 4, відображає основні можливості системи, що розробляється.

На діаграмі варіантів використання описані три основних доступних для користувача варіанти використання і внутрішні дії, що включаються

в дані варіанти. Так скидання даних дозволить очистити форму додатків від результатів поточного розрахунку і введених користувачем даних, установка даних за замовчуванням заповнить поля додатки тестовими даними, дія розрахунку – виконає розрахунки по введеним і теоретичним даним.

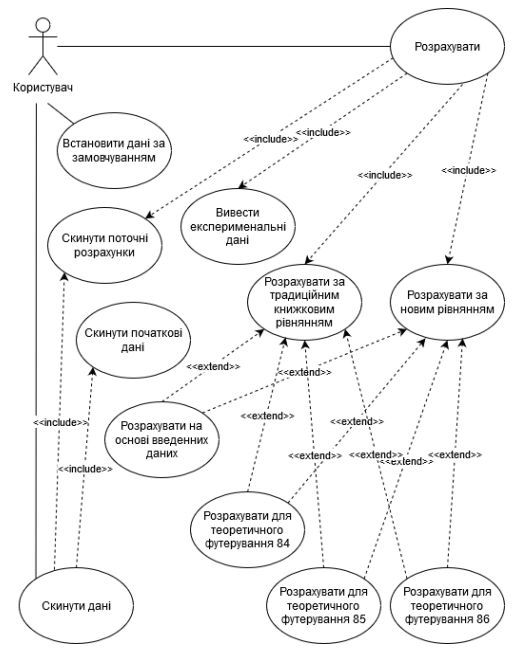

**Рис. 4. Діаграма варіантів використання**

## *3. 2 Опис варіанту використання*

Варіант використання – можливість модельованої системи (частина її функціональності), завдяки якій користувач може отримати конкретний, вимірний і потрібний йому результат. Варіант використання відповідає окремій функції системи, визначає один з варіантів її використання і описує типовий спосіб взаємодії користувача з системою.

Варіантом використання, що розглядається є варіант використання «Розрахувати». Метою варіанту використання є виконання розрахунку зміни температури контакту футеровки і чавуну в часі. Дійовою особою є користувач програми. Передумовами є наявність даних для розрахунку. Активатором є натискання кнопки «Розрахувати» користувачем.

1) Основний потік подій:

2) Система зчитує дані, введені в поля форми;

3) Система обчислює первинні температури контакту футеровки і чавуну для книжкового і нового методів розрахунку;

4) Розраховується зміна температури контакту від початкової  $T_{\kappa}$  до температури футеровки;

5) Виводиться результат розрахунку;

6) Виводяться експериментальні дані.

Альтернативний сценарій: якщо не заповнені поля вихідних даних для розрахунку, вивести повідомлення про необхідність заповнити поля.

Таким чином, сценарій варіанта використання «Розрахувати» був розглянутий.

## *3. 3 Діаграма діяльності*

Діаграма діяльності – UML-діаграма, на якій показано розкладання деякої діяльності на її складові частини. Під діяльністю розуміється специфікація виконуваної поведінки у вигляді координованого послідовного і паралельного виконання підлеглих елементів – вкладених видів діяльності і окремих дій, з'єднаних між собою потоками, які йдуть від виходів одного вузла до входів іншого.

Діаграма діяльності для аналізованого варіанта використання «Розрахувати» представлена на рисунку 5.

## **4. Розробка програмного забезпечення**

Для реалізації математичної моделі для розрахунку температури контакту футеровки і чавуну і зміни її в часі, була вибрана мова програмування C ++. Дана мова програмування є об'єктноорієнтованою, поєднує властивості як високорівневих, так і низькорівневих мов, має широкі можливості, є велика кількість довідкової та навчальної літератури з мови.

Як середовище програмування була обрана RADStudio. Середовище підтримує роботу з такими мовами програмування, як С, С ++, С #, Delphi. Крім того, середовище програмування добре документоване, існує велика кількість розробників, які використовують цю середу, і спільнот, присвячених їй.

Вікно самого додатка представлено на рисунку 6.

Додаток містить два набори полів для параметрів футеровки і чавуну: «Температура футеровки» ( «Futter temperature»), «Температура чавуну» ( «Iron temperature»), «Щільність» ( «Density»), «Теплоємність» ( «Heat capacity» ), «Теплопровідність» ( «Thermal conductivity»). Дані поля можна заповнювати як вручну, так і за допомогою кнопки «Встановити за замовчуванням» ( «Set default»), яка заповнить їх стандартними параметрами шамотної цегли, використаної в експерименті, і чавуну.

За натисканням кнопки «Розрахувати» виконується розрахунок введених даних і наявних в додатку теоретичних значень щільності, теплоємності і теплопровідності для трьох типів шамотної цегли.

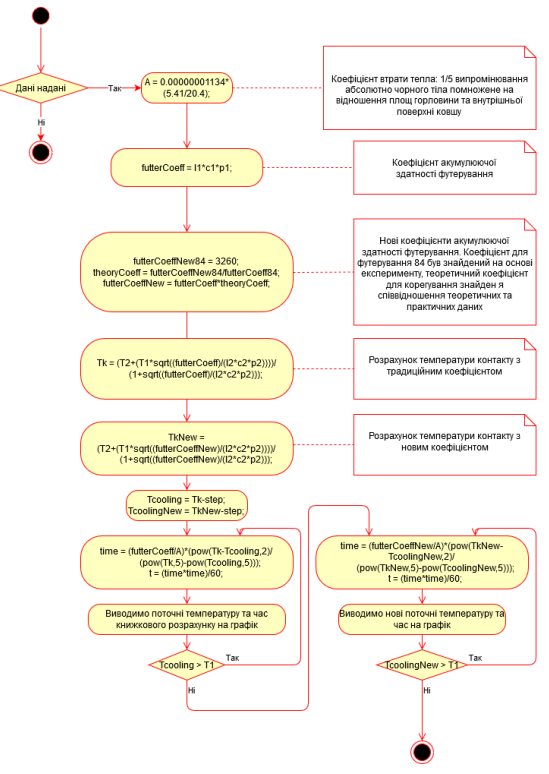

**Рис. 5. Діаграма діяльності**

На різних вкладках додатки представлені результати в текстовому вигляді на вкладці «Результат» ( «Result»), так і у вигляді графіків (інші чотири вкладки). Графічний результат представлений на рисунку 7, текстовий – на рисунку 8.

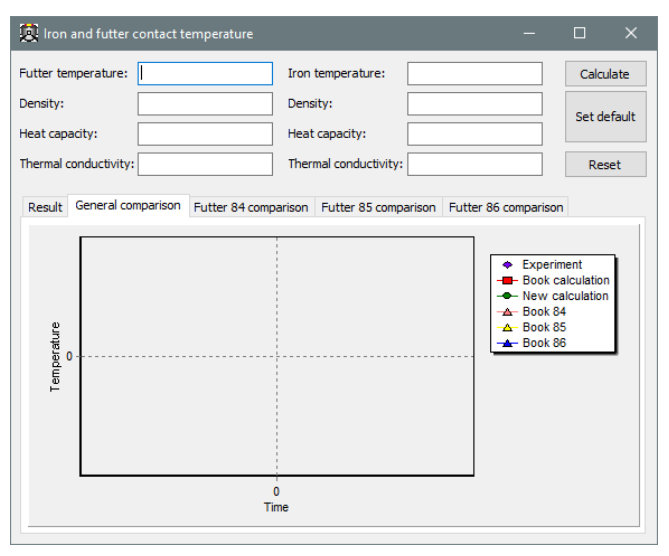

**Рис. 6. Вікно додатка**

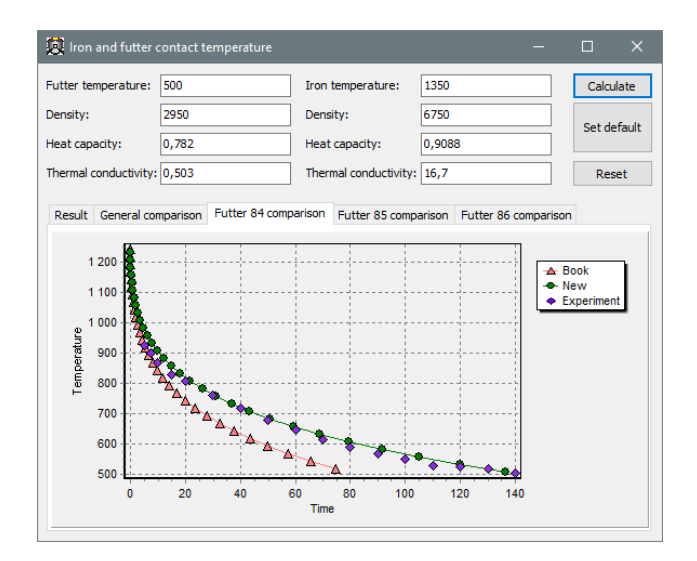

**Рис. 7. Додаток зі значеннями за замовчуванням, вкладка порівняння результатів розрахунку для одного з видів цегли**

| In Iron and futter contact temperature                                                                                                    |  |       |  |                       |  |                                                                                   |  | П            | $\times$ |
|----------------------------------------------------------------------------------------------------|--|-------|--|-----------------------|--|-----------------------------------------------------------------------------------|--|--------------|----------|
| Futter temperature:                                                                                                    |  | 500   |  | Iron temperature:     |  | 1350                                                                              |  | Calculate    |          |
| Density:                                                                                                    |  | 2950  |  | Density:              |  | 6750                                                                              |  | Set default. |          |
| Heat capacity:                                                                                                    |  | 0,782 |  | Heat capacity:        |  | 0.9088                                                                            |  |              |          |
| Thermal conductivity: 0,503                                                                                                    |  |       |  | Thermal conductivity: |  | 16.7                                                                              |  | Reset        |          |
| Result                                                                                                    |  |       |  |                       |  | General comparison Futter 84 comparison Futter 85 comparison Futter 86 comparison |  |              |          |
| New calculation:<br>0 minutes, contact temperature: 1258<br>0,01809 minutes, contact temperature: 1233<br>0,07836 minutes, contact temperature: 1208<br>0.1909 minutes, contact temperature: 1183<br>0,3673 minutes, contact temperature: 1158<br>0.6212 minutes, contact temperature: 1133<br>0,9681 minutes, contact temperature: 1108<br>1,426 minutes, contact temperature: 1083<br>2.014 minutes, contact temperature: 1058<br>2,757 minutes, contact temperature: 1033<br>3,679 minutes, contact temperature: 1008<br>4.81 minutes, contact temperature: 983<br>6,183 minutes, contact temperature: 958<br>7,833 minutes, contact temperature: 933<br>9.803 minutes, contact temperature: 908<br>12,14 minutes, contact temperature: 883<br>14.88 minutes, contact temperature: 858 |  |       |  |                       |  |                                                                                   |  |              |          |

**Рис. 8. Вкладка текстового представлення результатів розрахунку**

Всі графіки показують зміну температури контакту в часі і кожен виділений кольором і формою точки. Експериментальні дані відзначені ромбом, розрахунок з нових коефіцієнтів – круглої точкою, розрахунки для наявних в додатку типів цегли за традиційною формулою – трикутниками різного кольору, книжковий розрахунок для введених користувачем даних – квадратом.

## **ВИСНОВКИ**

Розроблена система моделювання теплової роботи футеровки чавуновозних ковшів, що протікає в міру просування рідкого чавуну від моменту випуску з ДП до заливання його в сталеплавильний агрегат. Розроблена математична модель методу визначення втрат тепла на акумуляцію кладкою чавуновозного ковша, в якому враховані температура поверхні (контакту) футеровка – чавун, що залежить від теплофізичних властивостей вогнетрива і розплаву. В роботі встановлено зміну цих властивостей в результаті проникнення чавуну в шви і пори вогнетривкої кладки. Визначено фактичне значення коефіцієнта акумулюючої здатності футеровки чавуновозних ковшів, що дозволило встановити причину підвищених втрат на акумуляцію і намітити заходи щодо їх зниження.

Для досягнення мети у науковій роботі поставлені і вирішені наступні завдання:

– проведено аналіз відомих підходів до визначення втрат тепла на акумуляцію кладкою;

– обрано метод та засіб вирішення наукової проблеми;

– отримані залежності для визначення температури контакту футеровки з розплавом і товщини активного шару футеровки;

– удосконалено метод визначення втрат тепла на акумуляцію кладкою;

– визначені акумулюючі здатності активного шару футеровки в процесі експлуатації;

– розроблені системи моделювання теплової роботи футеровки чавуновозних ковшів .

## **АНОТАЦІЯ**

Дана робота присвячена розгляду розробки системи моделювання теплової роботи футеровки чавуновозних ковшів, від моменту випуску з ДП до заливання його в сталеплавильний агрегат. Актуальність полягає в візуалізації цього процесу, в розрахунку його характеристик і оптимізації технологічних і конструкційних параметрів з метою поліпшення якості продукції.

Метоює розробка програмної системи моделювання теплової роботи футеровки чавуновозних ковшів, яка складається з визначення температури контакту футеровки з розплавом чавуну і визначення втрат тепла на акумуляцію кладкою**.** Завданням є розробка алгоритмів моделювання теплової роботи футеровки чавуновозних ковшів та реалізації їх в системі з зручним інтерфейсом. Об'єктом є процес моделювання теплової роботи футеровки чавуновозних ковшів. Предметом є методи визначення температури контакту футеровки з розплавом чавуну і визначення впливу теплофізичних властивостей футеровки чавуновозного ковша на швидкість охолодження.

Систему розроблено в середовищі Microsoft Visual Studio за допомогою мови програмування C#. Завдяки розробленій системі моделювання визначено фактичне значення коефіцієнта акумулюючої здатності футеровки чавуновозних ковшів, що дозволило встановити причину підвищених втрат на акумуляцію і намітити заходи щодо їх зниження.

Розроблене програмне забезпечення можна використовувати для експериментальних досліджень фізичної сутністі коефіцієнта акумулюючої здатності матеріалу.

### **Література**

1. Кравчук Н.М., Матросова І.Д. Тенденції розвитку металургійної промисловості України: глобальна конкурентоспроможність інноваційний аспект. Приазовський економічний вісник. 2020. № 1. С. 32–37.

2. Sources of Iron Beyond 2015 // Steel Times.- 2005. V. 223. № 5. P. E-25-E-27, E-30

3. Бесараб С.О. Сучасні тенденції розвитку підприємств металургійної галузі України. Інвестиції: практика та досвід. 2016. № 23. С. 62–65.

4. Амоша О.І., Саломатіна Л.М. Інноваційний розвиток промислових підприємств у регіонах: проблеми та перспективи. Економіка України. 2017. № 3. С. 20–34.

5. Nilles P.E. Steelmaking of the future // International Steelmak conference. 2008. Design centre Linz (Austria). P. 1-5.

6. Levitska T.O Dubovkina M.Y- Some aspects of changing the thermal properties of the lining of metallurgical units of periodic action *Математичні методи, моделі та інформаційні технології у науці, освіті,економіці, виробництві:* ІІІ Всеукраїнської науково-практичної Інтернет-конференції з проблем вищої освіти і науки, (м. Маріуполь, 28 квітня 2021 р). Маріупольський державний університет; Маріуполь: МДУ, 2021. С. 92–95.

7. Ситник В. Ф., Орленко Н. С. Імітаційне моделювання: Навч. посібник. – К.: КНЕУ, 2008. – 232 с.

8. Левицька Т.О. Дубовкіна М.Ю. Моделювання втрат температури в наповненому ковші *Актуальні питання розвитку інформаційних технологій:* III Всеукраїнської конференції молодих учених (Маріуполь, 24 листопада 2021 р.) ВНЗ «ПДТУ». – Маріуполь: ПДТУ, 2021. – 115 с. С. 106–107.

9. Левицька Т.О. Дубовкіна М.Ю. Моделювання процесів теплової роботи футерування чавуновозних ковшів. – *Актуальні питання розвитку інформаційних технологій:* Всеукраїнської конференції молодих учених (Маріуполь, 24 листопада 2020 р.)/ ДВНЗ «ПДТУ». – Маріуполь: ПДТУ, 2020. С. 79–81.

10. Дубовкіна М.Ю. Оптимізація втрат тепла через вогнетривну кладку агрегатів періодичної дії *The XI International Scientific and Practical Conference «Implementation of modern scientific opinions in practice»*, (Bilbao, Spain March 20 –21) / 2023. Р. 251–252.

## **Information about the authors: Levytska Tetiana Oleksandrivna,**

Candidate of Technical Sciences, Associate Professor at the Department of Computer Science State Higher Education Institution «Pryazovskyi State Technical University» 19, Dmytro Yavornytskyi ave., Dnipro, 49005, Ukraine

## **Dubovkina Marharyta Yuriivna,**

Candidate of Technical Sciences, Associate Professor at the Department of Industrial Heat and Power Plants and Heat Supply State Higher Education Institution «Pryazovskyi State Technical University» 19, Dmytro Yavornytskyi ave., Dnipro, 49005, Ukraine